## **Opis przedmiotu zamówienia**

## Kody CPV:

- $\bullet$  30.21.30.00-5 komputery osobiste;
- 30.23.70.00-9 części, akcesoria i wyroby do komputerów;
- 48.00.00.00-8 pakiety oprogramowania i systemy informatyczne;
- 1. Przedmiotem zamówienia jest dostawa komputerów (jednostek centralnych) wraz z oprogramowaniem w ramach projektu "Internet szansą na rozwój - eInclusion w Gminie Brojce" w ramach działania 8.3 "Przeciwdziałanie wykluczeniu cyfrowemu - eInclusion" osi priorytetowej 8. "Społeczeństwo informacyjne - zwiększenie innowacyjności gospodarki" Program Operacyjny Innowacyjna Gospodarka 2007 - 2013.
- 2. Użytkownikami końcowymi są osoby zagrożone wykluczeniem cyfrowym będące mieszkańcami gminy Brojce.
- 3. Zamawiający dopuszcza zmiany w treści umowy, których nie można było przewidzieć lub przyczyny nie leżą po stronie Zamawiającego. Dopuszcza się również zmiany w sprzęcie komputerowym wynikające z niedostępności oferowanego produktu z zastrzeżeniem, że parametry oferowanego sprzętu muszą co najmniej spełniać wymagania minimalne sprzętu oferowanego w postępowaniu przetargowym. Dopuszcza się zmiany w zakresie modelu oferowanych komputerów pod warunkiem, że oferowany w przetargu sprzęt jest niedostępny na rynku polskim, wycofany z produkcji lub technologicznie przestarzały z uwagi na długi proces dokonywania wyboru Wykonawcy.
- 4.Przedmiot zamówienia obejmuje zakup komputerów (jednostek centralnych) i oprogramowania określonego w dalszej części dokumentu.
- 5. Podstawową umową regulującą całość przedmiotu zamówienia stanowi wzór umowy załączony do specyfikacji istotnych warunków zamówienia.
- 6.Wykonawca zobowiązany jest dostarczyć przedmiot zamówienia do siedziby Zamawiającego w Brojcach, przy ul. Długiej 48.
- 7. Koszty transportu i prac związanych z realizacją zamówienia ponosi Wykonawca.
- 8. Termin dostaw przedmiotu zamówienia upływa dnia 30 listopada 2012 r.
- 9. Zamawiający zastrzega, że program antywirusowy musi posiadać licencję umożliwiającą pracę do końca czerwca 2018 r. Koszty opłat licencyjnych ponosi Wykonawca i są one wliczone w cenę ogólną.
- 10. Wykonawca dokona instalacji i konfiguracji systemu operacyjnego w taki sposób, aby nie była konieczna ingerencja odbiorcy końcowego.
- 11.Dostarczenie przedmiotu zamówienia zostanie potwierdzone protokołem odbioru ilościowego.
- 12.W przypadku stwierdzenia wady lub usterki w trakcie odbioru Zamawiający wyznaczy Wykonawcy dodatkowy termin na jej usunięcie - nie dłuższy jednak niż 5 dni roboczych.
- 13. Po bezusterkowym podpisaniu protokołu odbioru ilościowego Wykonawca wystawi fakturę VAT.
- 14.Termin płatności za realizację zamówienia wynosi 30 dni licząc od daty wpływu poprawnie wystawionej faktury VAT do siedziby Zamawiającego.

## **Specyfikacja techniczna**

## **Zestaw komputerowy - 58 szt.**

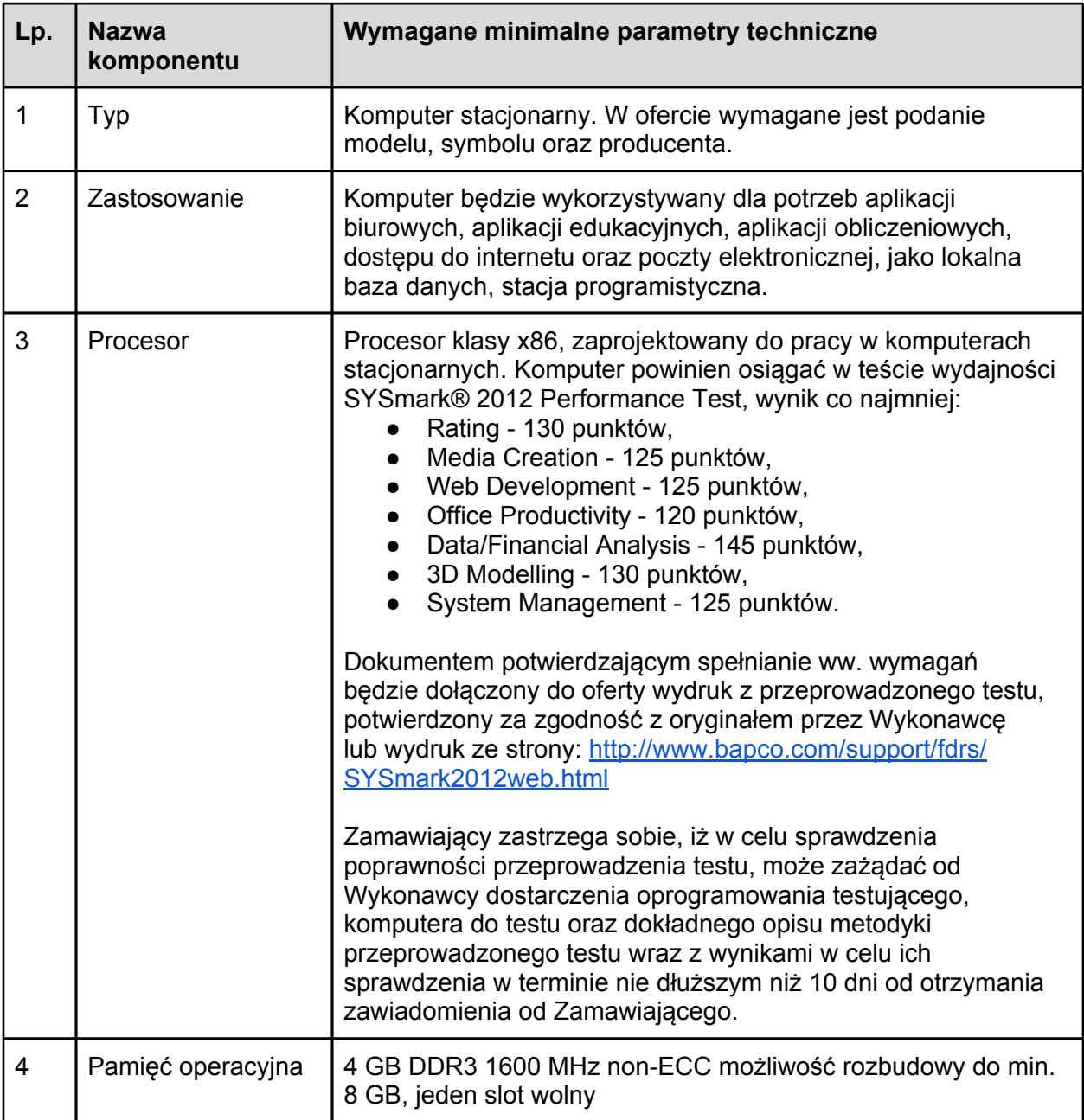

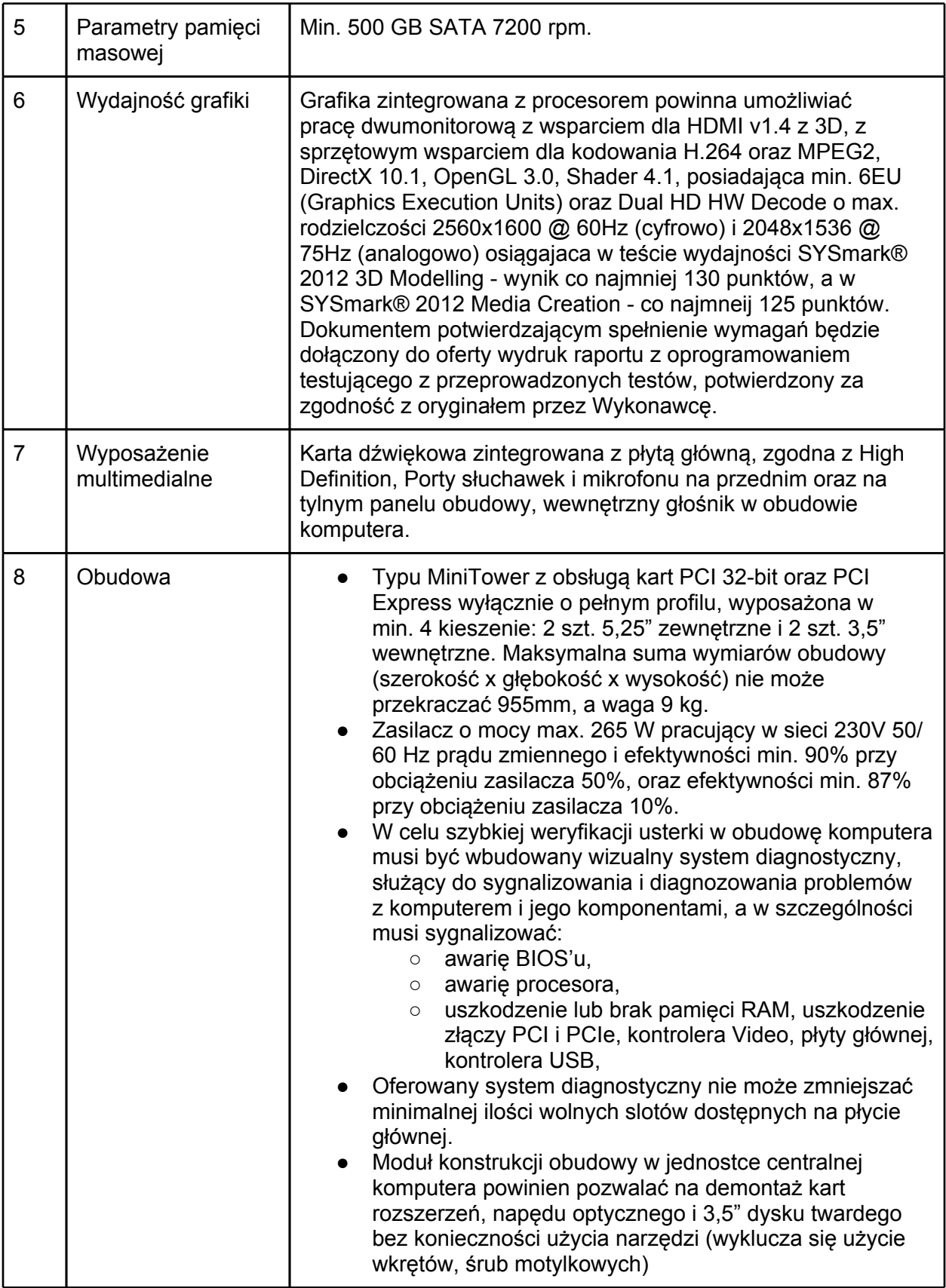

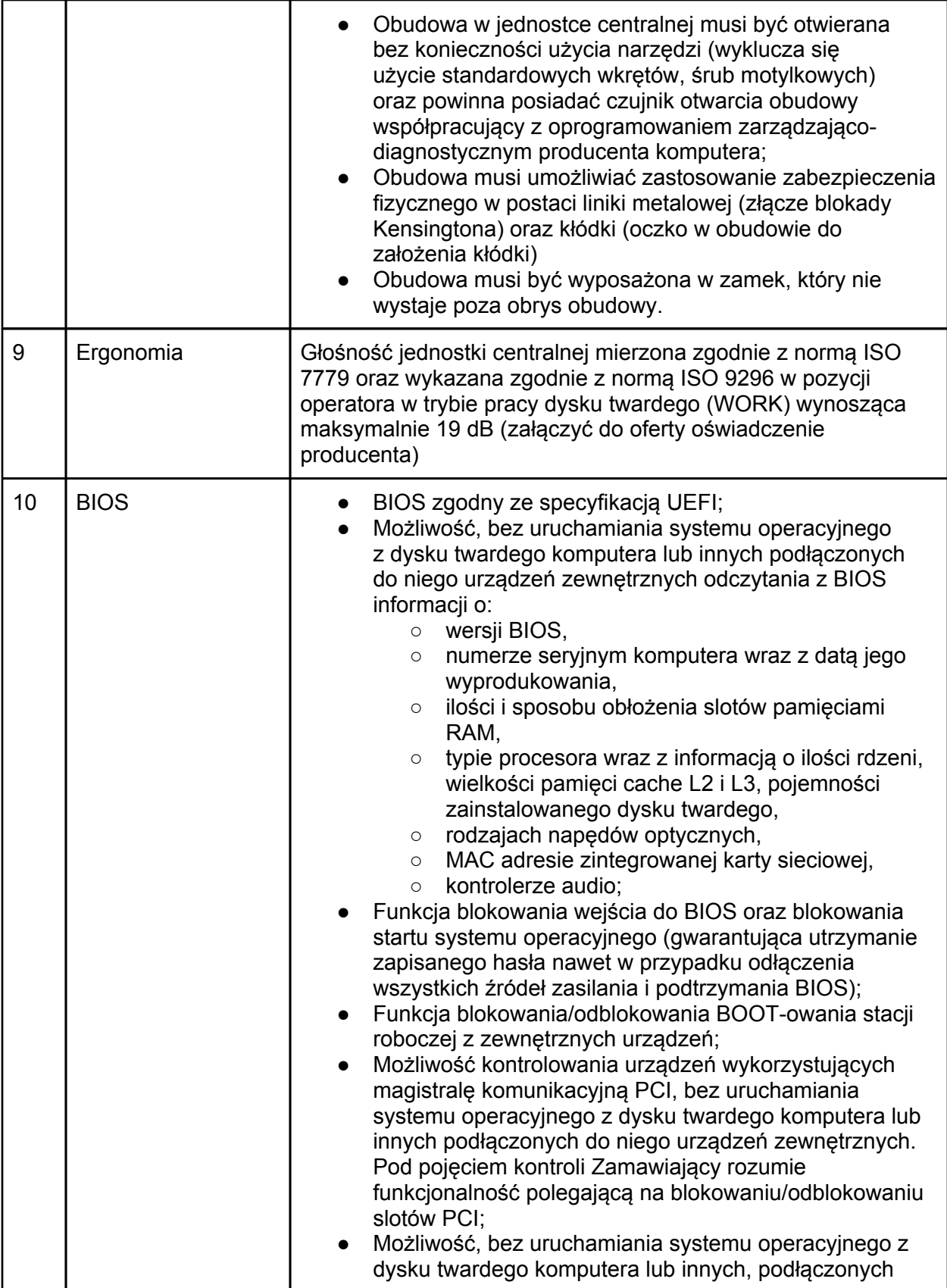

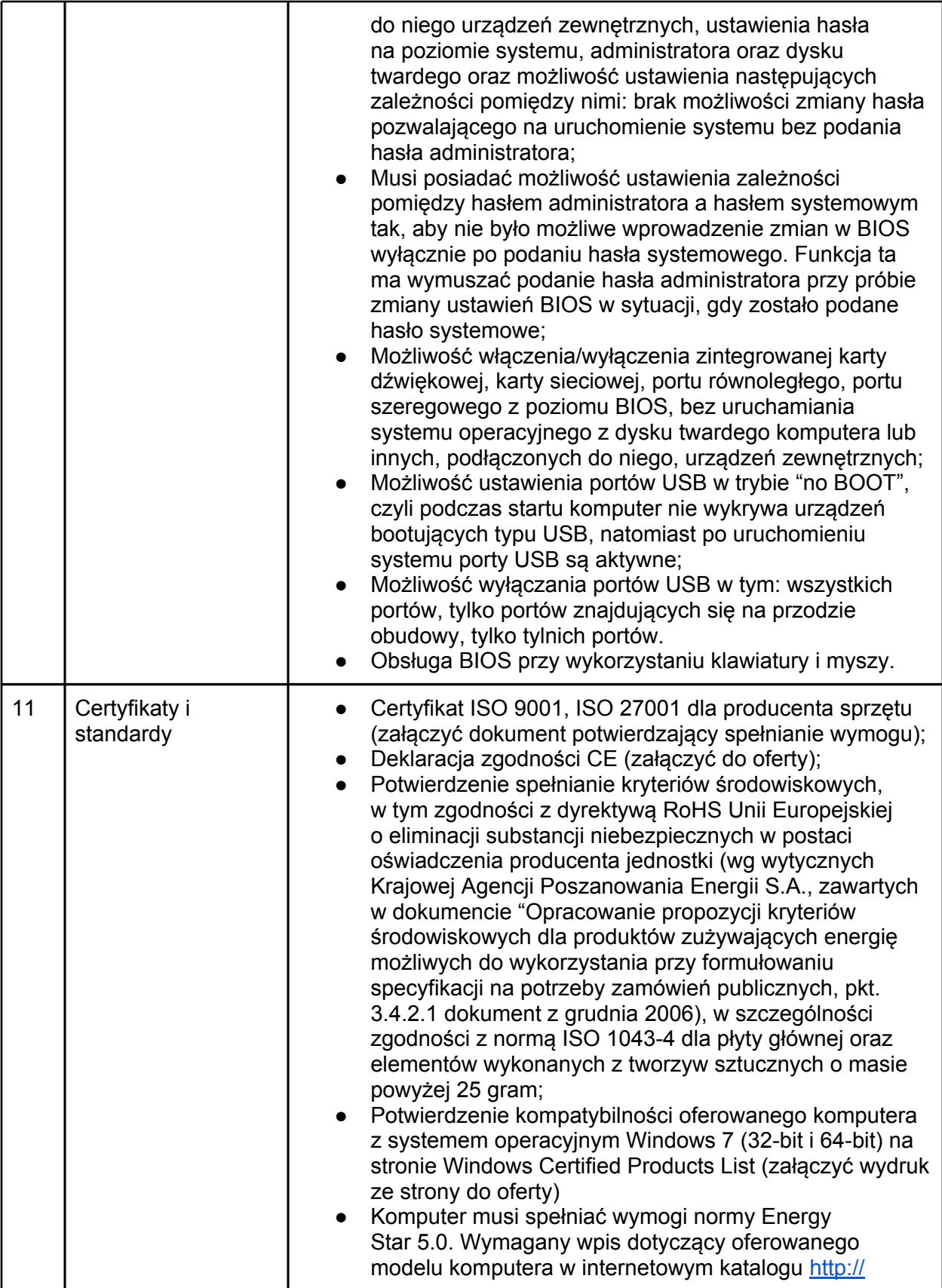

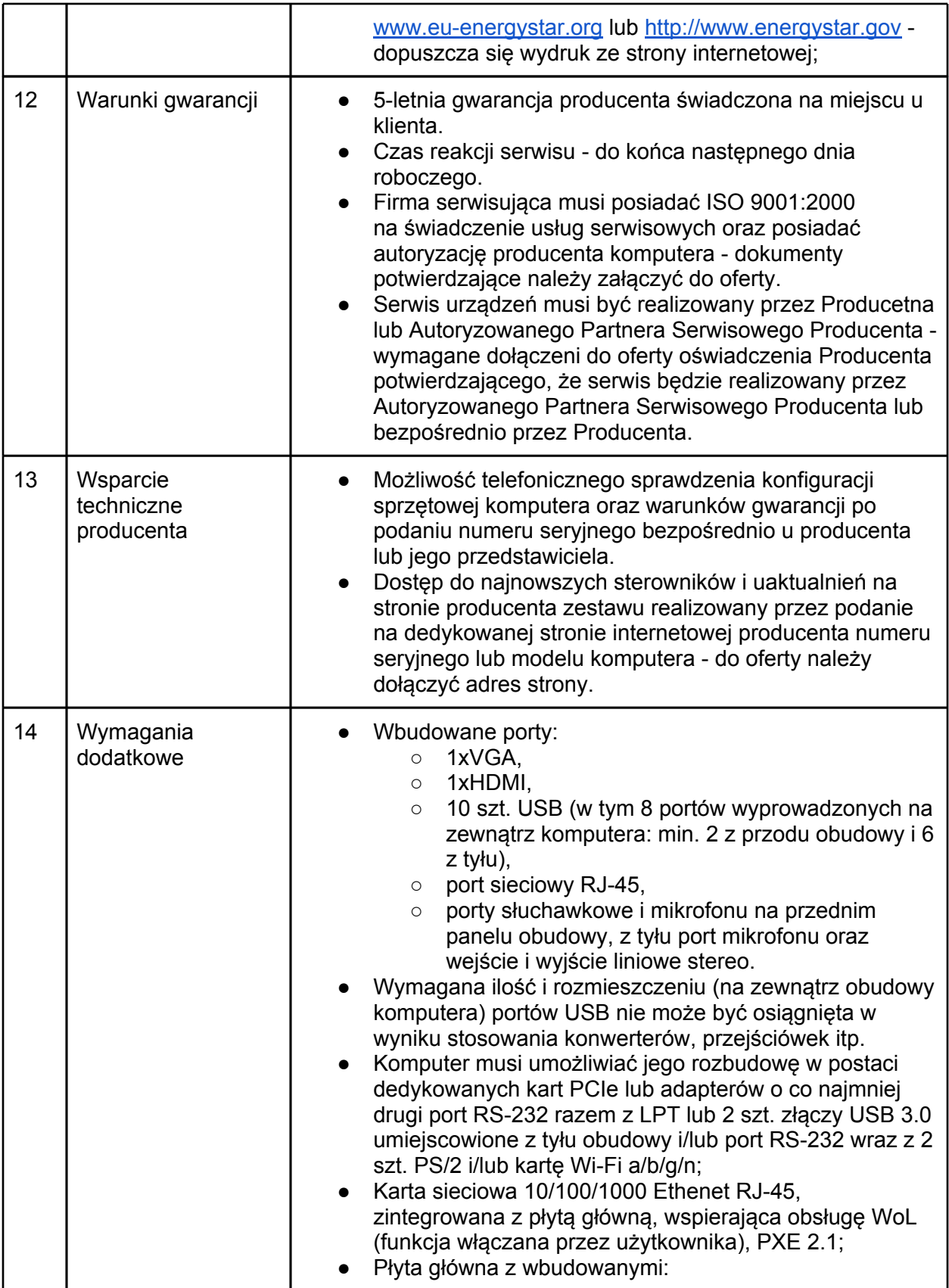

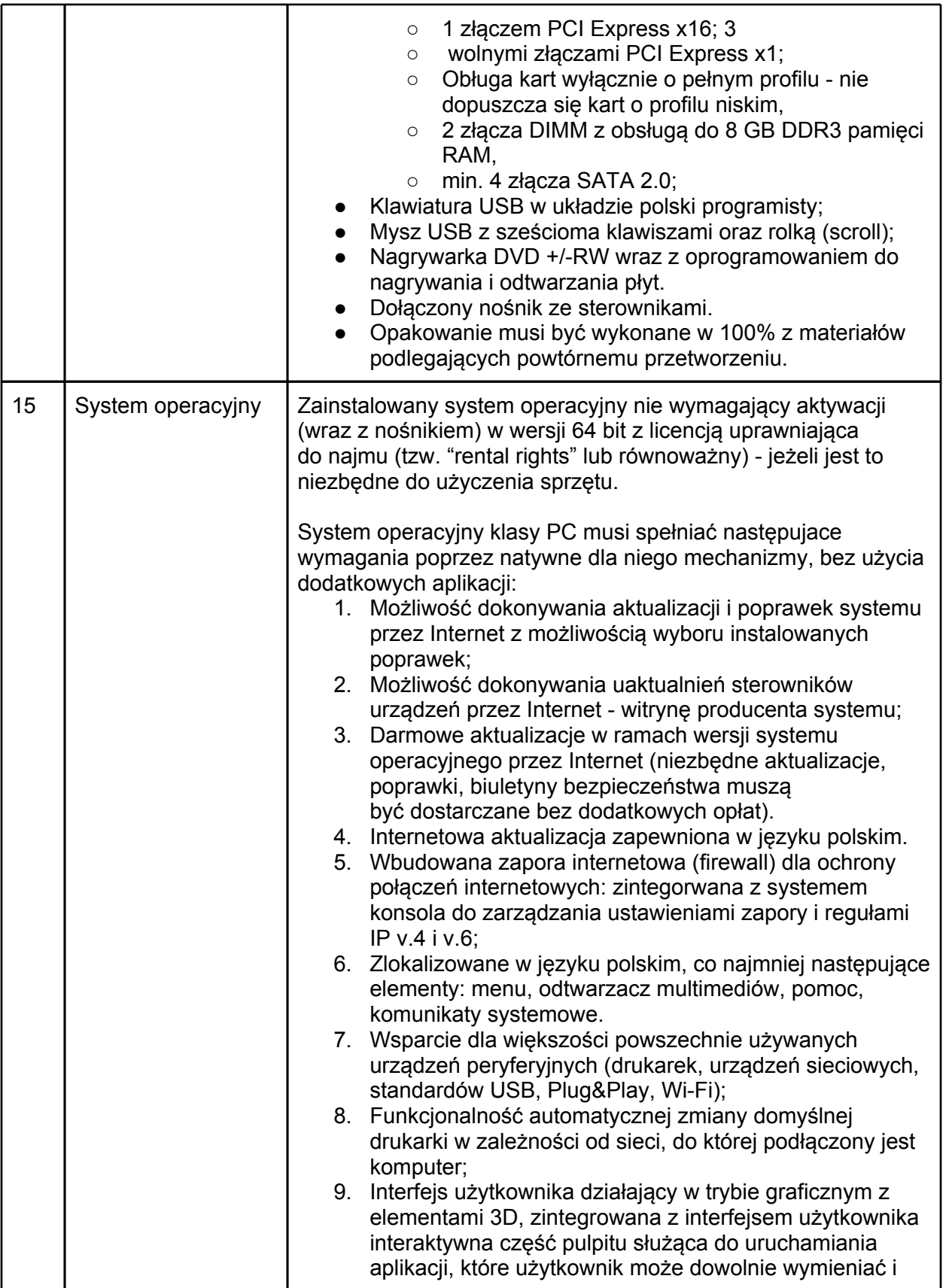

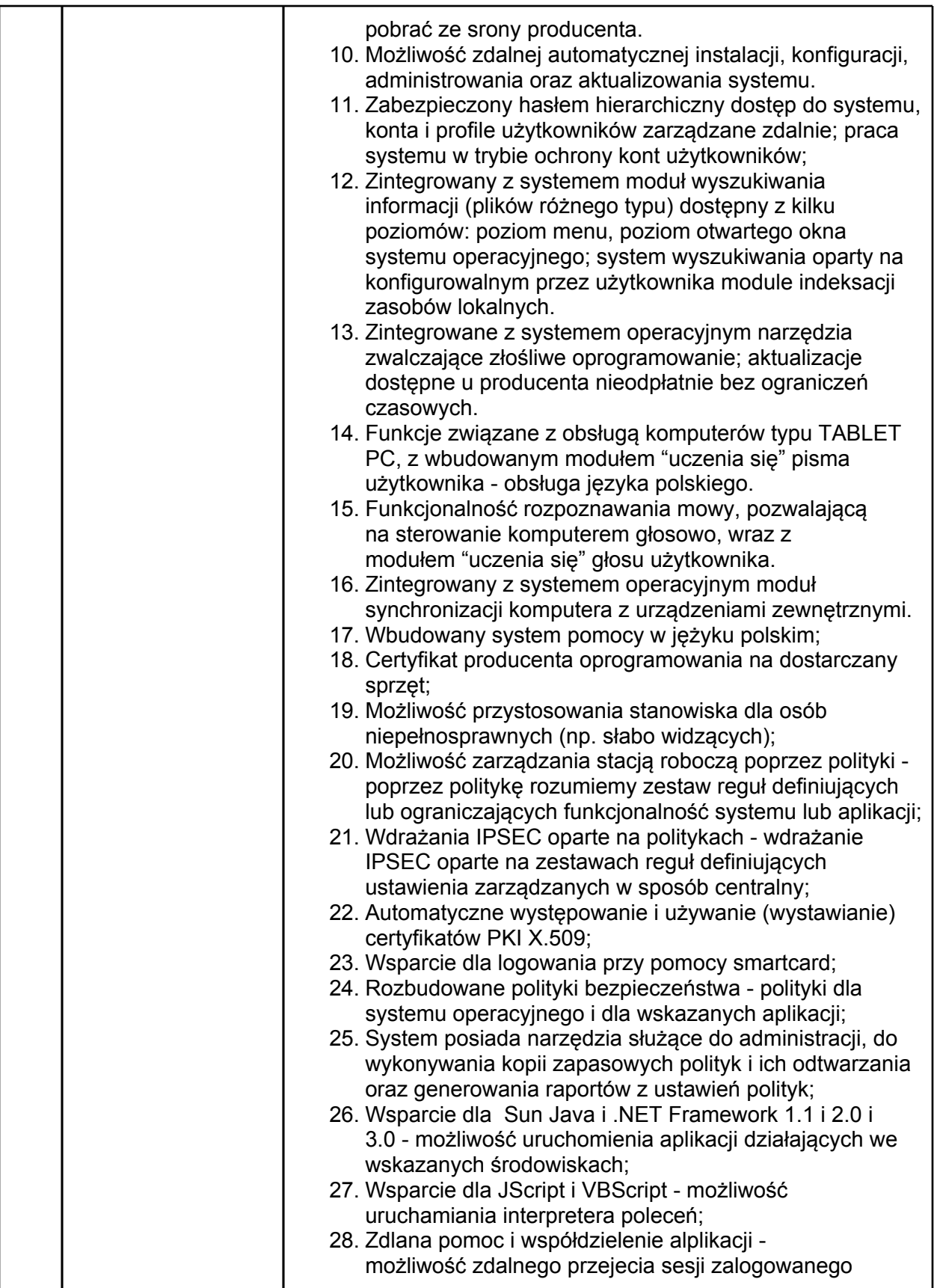

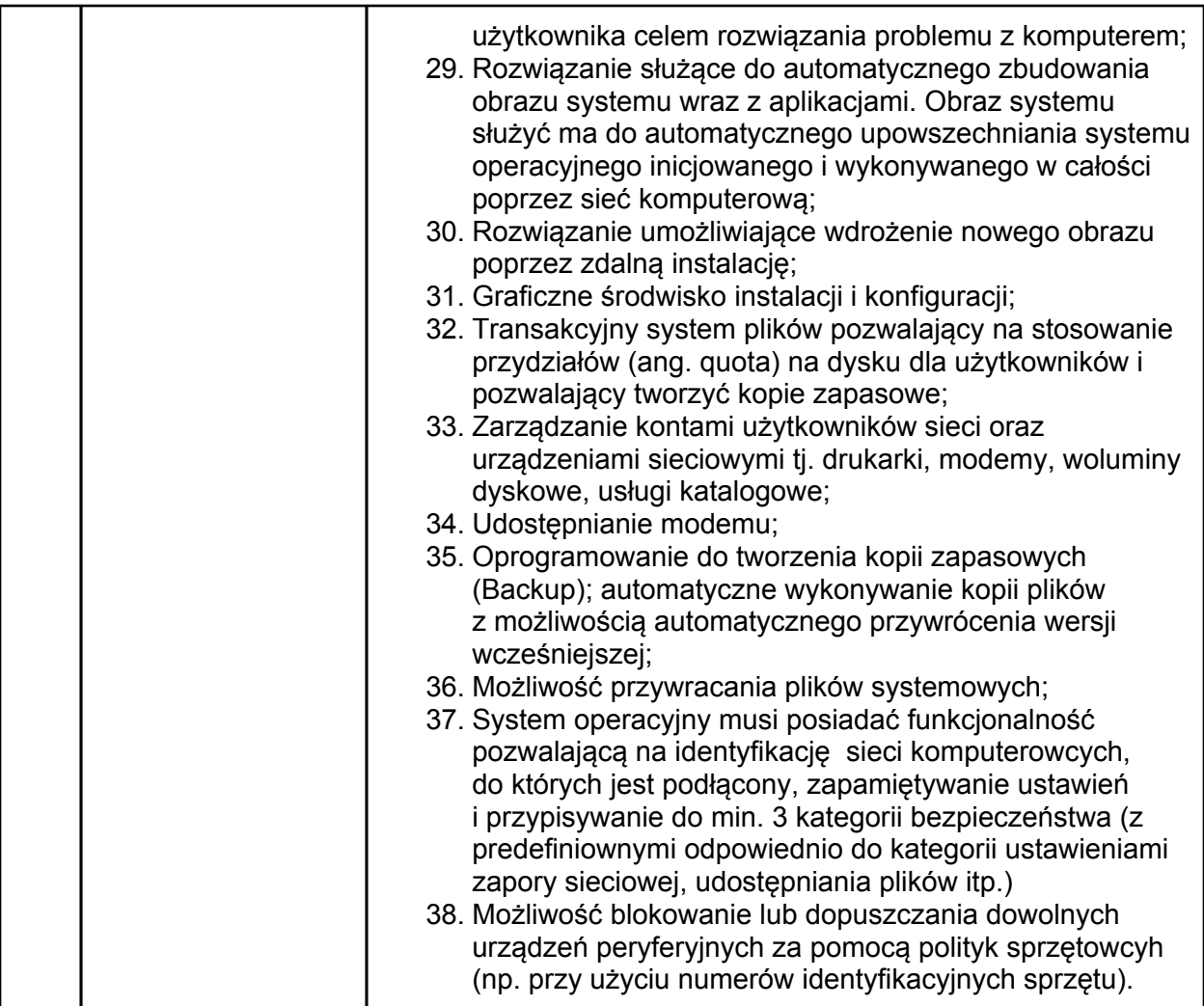